# **คู่มือการใช้งานระบบ VMI โครงการสนบสน ั ุนและกระจายถุงยางอนามัยและสารหล่อลน ื่ สํานักโรคเอดส์วณโรค ั และโรคตดติ อทางเพศส ่ ัมพันธ์กรมควบคุมโรค ปงบประมาณ ี 2557**

1.) เรียกโปรแกรม web browser เช่น Internet Explorer, Fire Fox, chrome เป็นต้น ระบุ Address เป็น http://scm.gpo.or.th/vmi

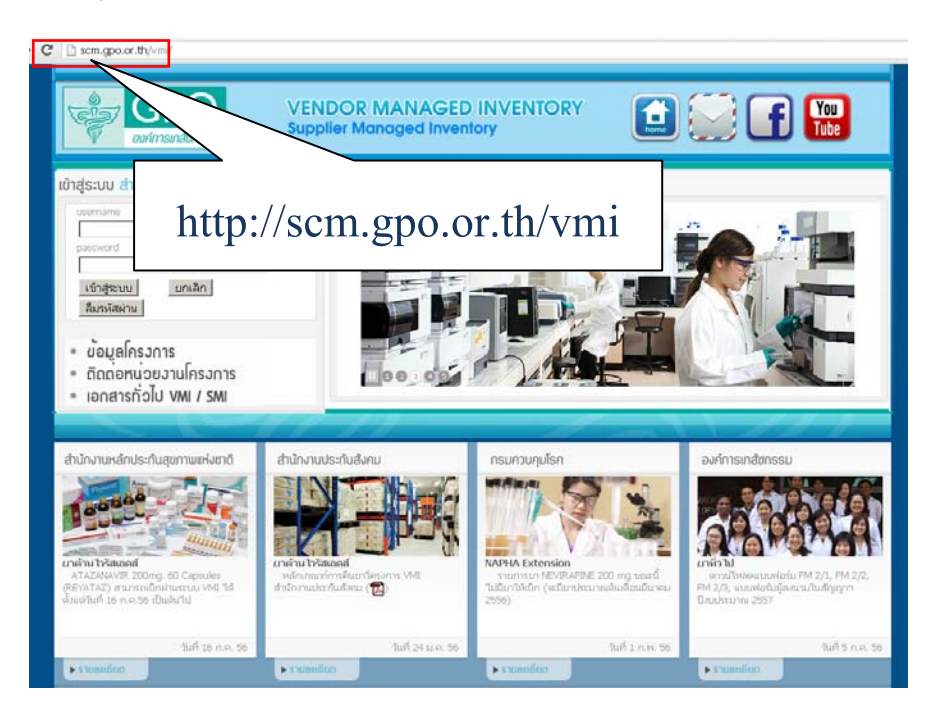

2.) ใส่ UserName และ Password ที่ได้รับ แล้วคลิกปุ่ม "เข้าสู่ระบบ"

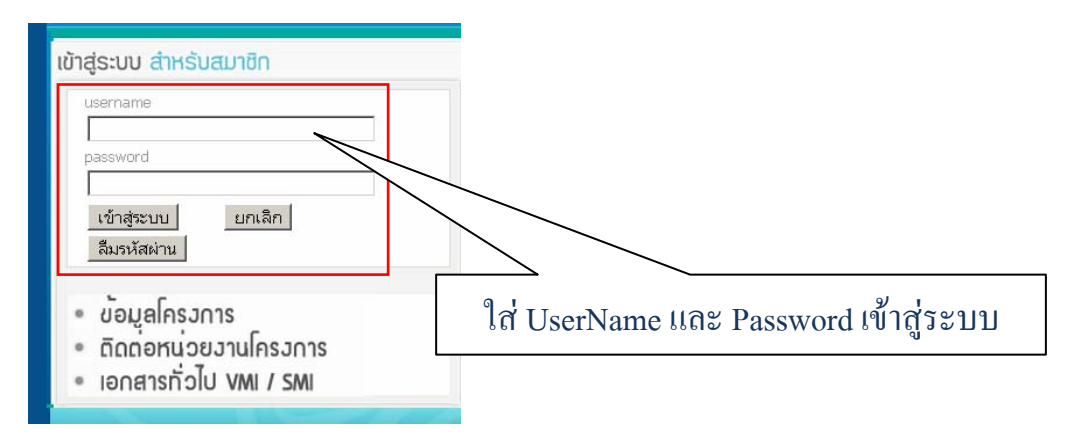

# 3.) เลือกหัวข้อ **บันทึกความต้องการ** ที่ Menu ด้านซ้าย

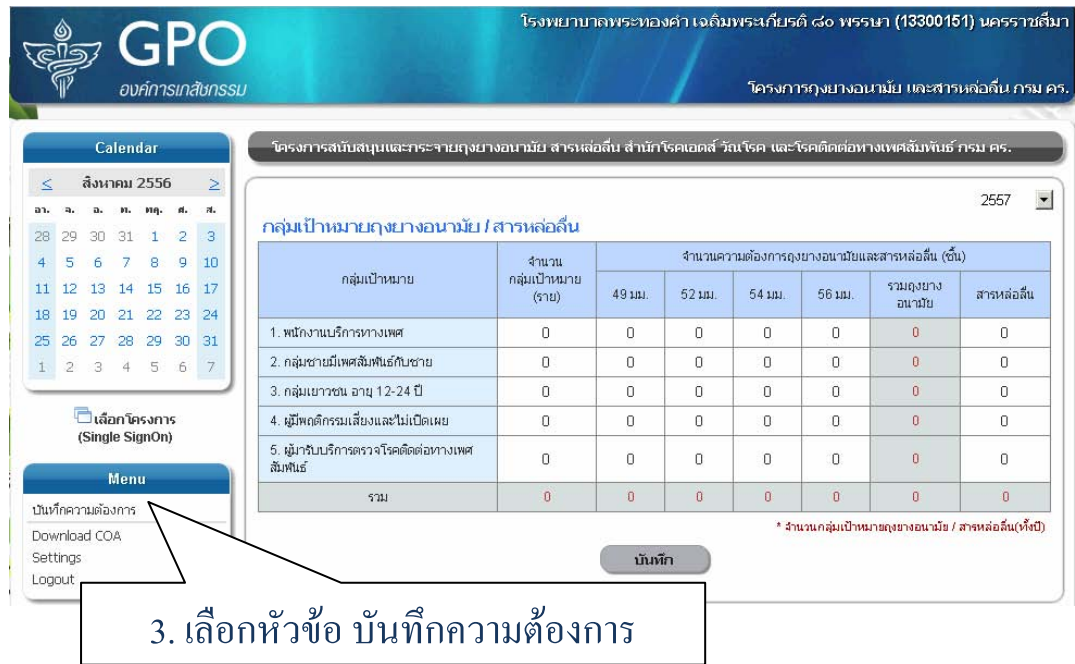

4.) ข้อมูลกลุ่มเป้าหมายถุงยางอนามัย/สารหล่อลื่น จะแบ่งเป็น 5 กลุ่มเป้าหมายดังนี้

- พนักงานบริการทางเพศ
- กลุ่มชายมีเพศสัมพันธ์กับชาย
- กลมเยาวชน ุ่ อายุ 12-24 ปี
- ผู้มีพฤติกรรมเสี่ยงและไม่เปิดเผย
- ผู้มารับบริการตรวจโรคติดต่อทางเพศสัมพันธ์
- 4.1 ระบุจํานวนคนของแต่ละกลุ่มเป้าหมาย และ
- 4.2 ระบุจำนวนชิ้นของถุงยางอนามัยและสารหล่อลื่น ในแต่ละกลุ่มเป้าหมาย ิ้

ตามขนาดถุงยางอนามัย (ขนาด 49 มม., 52 มม., 54 มม., 56 มม.) และสารหล่อลื่น

โดยจํานวนกลุ่มเป้าหมายและจํานวนความต้องการจะเป็นข้อมูลท ั้งปี

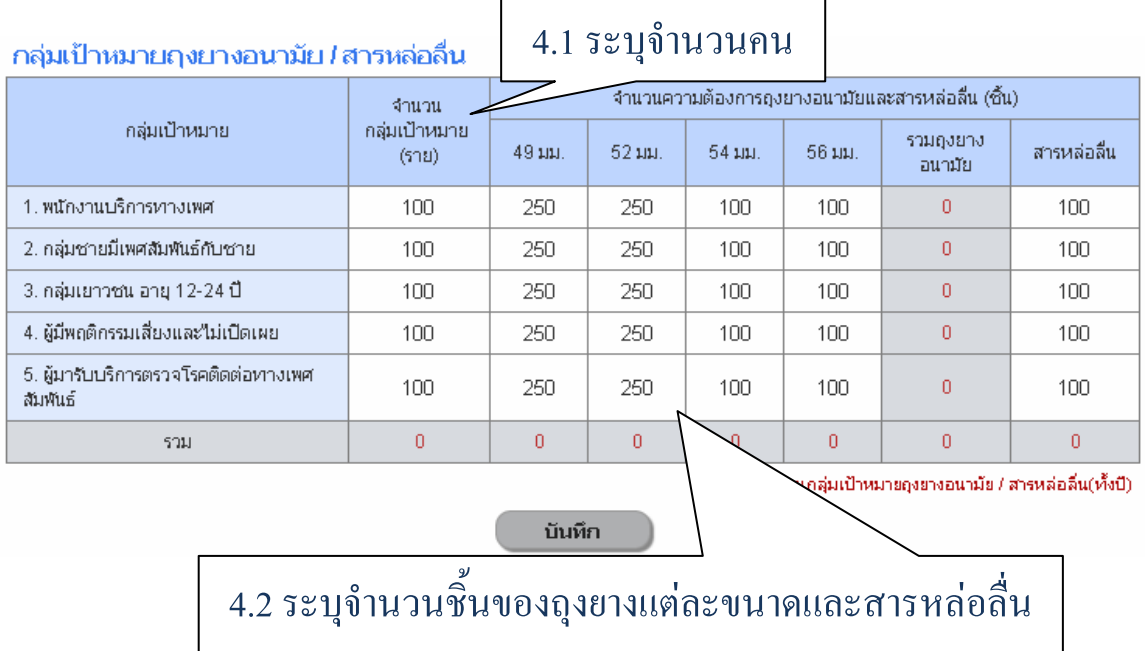

5.) เมื่อใส่ข้อมูลเรียบร้อยแล้ว คลิกปุ่ม "บันทึก" และคลิกปุ่ม "OK" ในกล่องข้อความบันทึกข้อมูลเรียบร้อยแล้ว 2557  $\blacktriangledown$ 

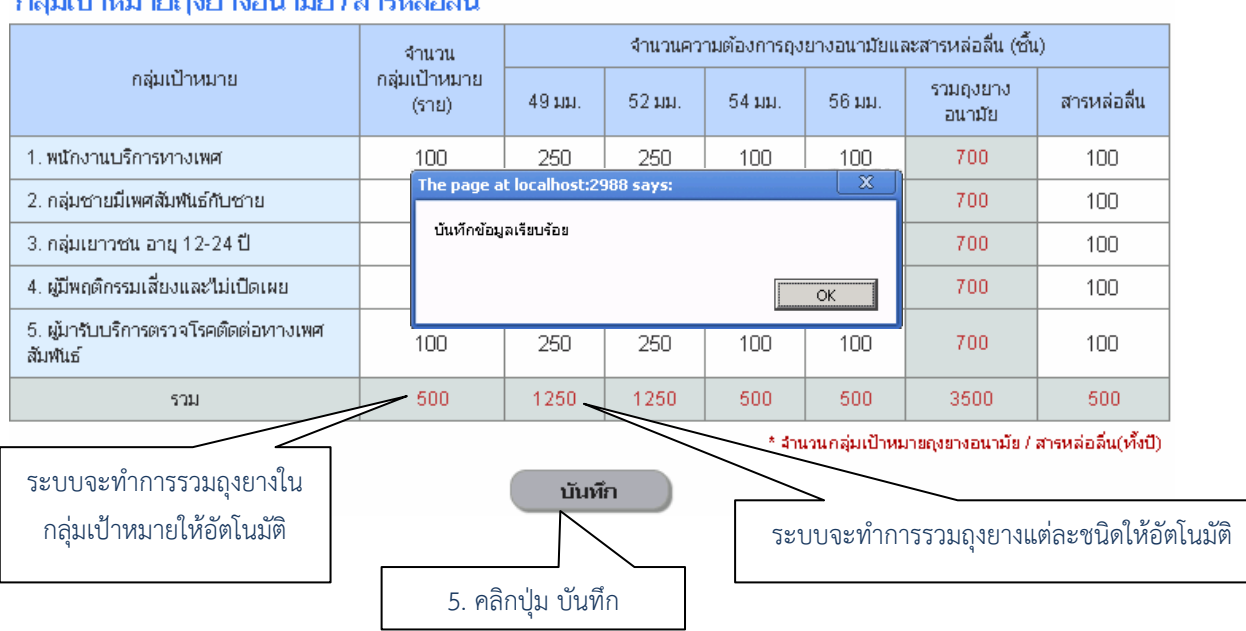

กล่มเป้าหมายกงยางอบานัย / สารหล่ออื่น

6.) ระบบจะแสดงตาราง งวดจัดสรรถุงยางอนามัย/สารหล่อลื่น ด้านล่างเพิ่มขึ้นมาและจะทำการดึงผลรวมทั้งปี ิ่ ึ้ ของถุงยางอนามัย/สารหล่อลื่น มาแสดงในช่องความต้องการให้อัตโนมัติ

กลุ่มเป้าหมายฤงยางอนามัย / สารหล่อลื่น

| กลุ่มเป้าหมาย                                  | จำนวน<br>กลุ่มเป้าหมาย<br>(571) | จำนวนความต้องการถุงยางอนามัยและสารหล่อลื่น (ชิ้น) |       |        |        |                     |             |
|------------------------------------------------|---------------------------------|---------------------------------------------------|-------|--------|--------|---------------------|-------------|
|                                                |                                 | 49 ил.                                            | 52 MM | 54 им. | 56 цц. | รวมถุงยาง<br>อนามัย | สารหล่อลื่น |
| 1. พนักงานบริการทางเพศ                         | 100                             | 250                                               | 250   | 100    | 100    | 700                 | 100         |
| 2. กลุ่มชายมีเพศสัมพันธ์กับชาย                 | 100                             | 250                                               | 250   | 100    | 100    | 700                 | 100         |
| 3. กลุ่มเยาวชน อายุ 12-24 ปี                   | 100                             | 250                                               | 250   | 100    | 100    | 700                 | 100         |
| 4. ผู้มีพฤติกรรมเสี่ยงและไม่เปิดเผย            | 100                             | 250                                               | 250   | 100    | 100    | 700                 | 100         |
| 5. ผมารับบริการตรวจโรคติดต่อทางเพศ<br>สัมพันธ์ | 100                             | 250                                               | 250   | 100    | 100    | 700                 | 100         |
| 5011                                           | 500                             | 1250                                              | 1250  | 500    | 500    | 3500                | 500         |

\* จำนวนกลุ่มเป้าหมายถุงยางอนามัย / สารหล่อลื่น(ทั้งปี)

บันทึก

ระบบจะดึงผลรวมท ั้งปของถุงยางอนามัย และสารหลอล นมาใหอัตโนมัติ ื่

### งวดจัดสรรถงยางอนามัย / สารหล่อลื่น

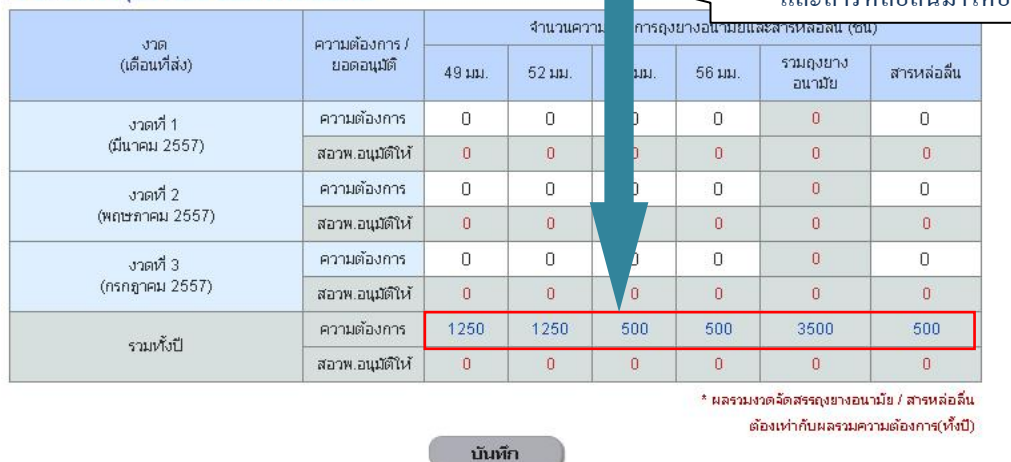

7.) ใส่ข้อมูลถุงยางอนามัยและสารหล่อลื่นที่ต้องการรายงวด โดยผลรวมต้องเท่ากับ ยอดรวมความต้องการถุงยาง ื่ อนามัยและสารหล่อลื่นทั้งปี หากโรงพยาบาลมีความประสงค์จะแยกรับรายงวดน้อยกว่า 3 งวด ให้ใส่งวดที่ไม่ ื่ ์ ต้องการเป็น 0 แล้วคลิกปุ่ม "บันทึก"<br>- งาดจัดสรรถงยางอนามัย (สารหล่อลื่น

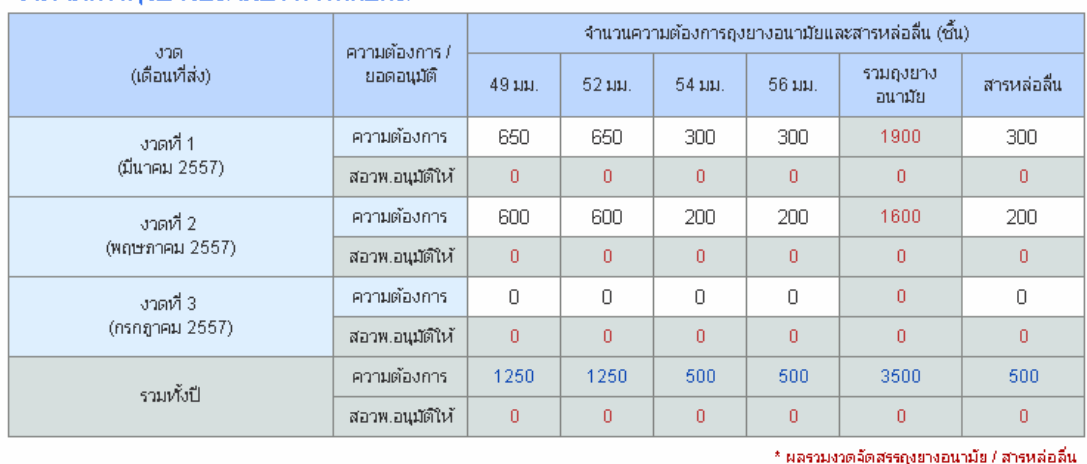

ต้องเท่ากับผลรวมความต้องการ(ทั้งปี)

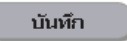

8.) เมื่อถึงเวลาที่ สอวพ. กำหนดให้ปิดระบบการบันทึกความต้องการ ระบบจะ lock ทำให้ไม่สามารถเพิ่มเติม/ ื่ แก้ไขข้อมูลได้โดยพื้นหลังจะเป็นสีเทา และตัวอักษรจะเปลี่ยนเป็นสีฟ้า

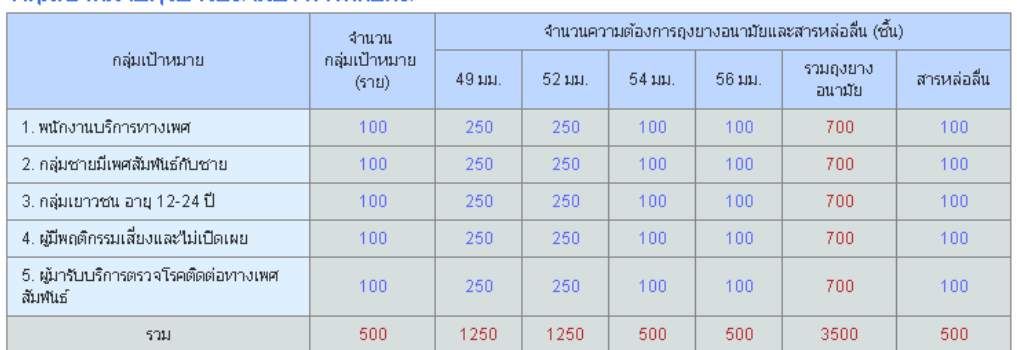

\* จำนวนกลุ่มเป้าหมายถุงยางอนามัย / สารหล่อลื่น(ทั้งปี)

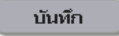

#### งวดจัดสรรฤงยางอนามัย / สารหล่อลื่น

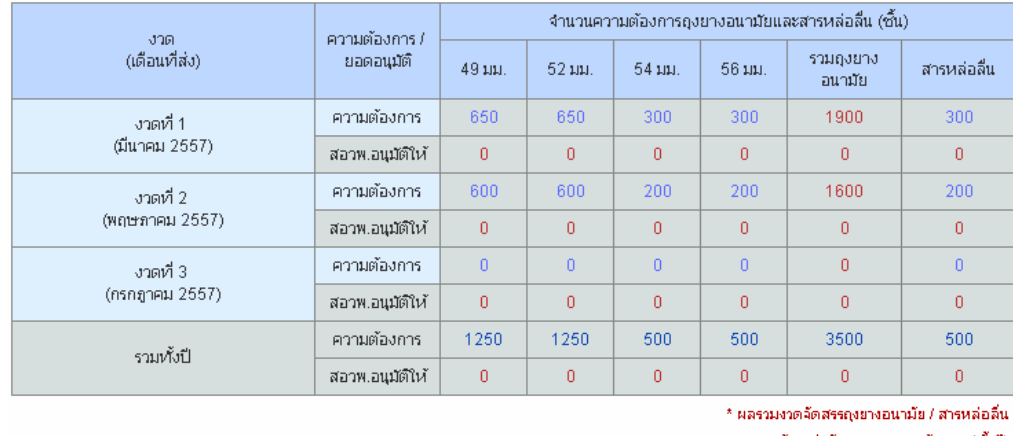

ตัองเท่ากับผลรวมความต้องการให้งปีป

บันทึก

9.) เมื่อทาง สอวพ. ได้รับยอดความต้องการทั้งหมดแล้ว จะทำการจัดสรรจำนวนถุงยางอนามัยและสารหล่อลื่น ื่ ให้ตามงบประมาณที่ได้รับในปี 2557 โดยข้อมูลจะเป็นสีแดงอยู่ในช่อง สอวพ. อนุมัติให้ หน่วยบริการสามารถเข้า มาดูยอดจัดสรรได้ในระบบ VMI

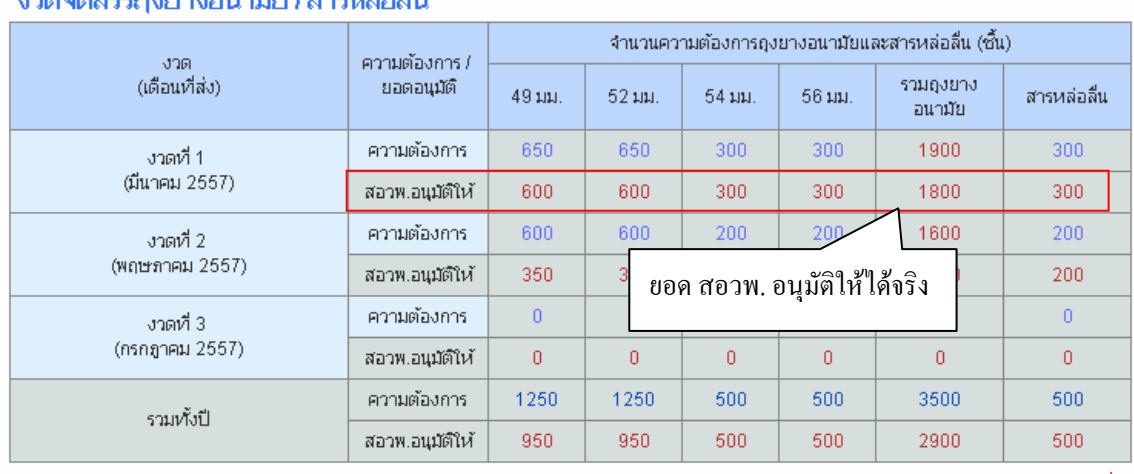

## ) စခုလေအောက် (၁၀) အဖြစ် (၁၉) အများ

\* ผลรวมงวดจัดสรรถุงยางอนามัย / สารหล่อลื่น ต้องเท่ากับผลรวมความต้องการ(ทั้งปี)

บันทึก

# **หมายเหตุ**

- การบันทึกข้อมูลกลุ่มเป้าหมายถุงยางอนามัย/สารหล่อลื่น จะเป็นข้อมูลทั้งปี
- การบันทึกข้อมูลการส่งรายงวดถุงยางอนามัย/สารหล่อลื่น จะเท่ากับผลรวมความต้องการถุงยางอนามัยและสาร หล่อลื่นทั้งปี โดยระบบจะทำการดึงมาให้อัตโนมัติ ื่
- ข้อมูลสามารถใส่ได้เฉพาะตัวเลขเท่านั้น
- เมื่อสิ้นสุดระยะเวลาบันทึกข้อมูล จะไม่สามารถเพิ่มเติม/แก้ไขข้อมูลได้อีก ื่ ิ้ ิ่
- ติดต่อข้อมูลเพิ่มเติม การใช้งานระบบ : คุณชัยณรงค์ กิตติแสงพัฒน์ แผนกระบบงานผลิต ึกองเทคโนโลยีสารสนเทศ องค์การเภสัชกรรม โทร.02-203-8253

ข้อมูลยอดจัดสรร : คุณวิภาดา มหรัตนวิโรจน์ สอวพ. โทร. 02-590-3209